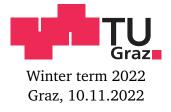

(4 credits)

## 6. exercise sheet for Mathematics for Advanced Materials Science

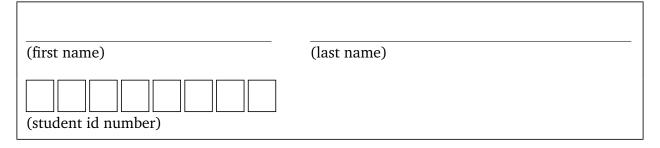

**6.1.** *(Inverting matrices)* Find the inverse matrix  $A^{-1}$  of

(Hint: there are several ways of doing this. For example, you may use the Gauß–Jordan algorithm from § 3.6.5 of the lecture notes. Alternatively, you may use Cramer's rule, Proposition 3.2. The final result will actually have all integer entries. You may check your answer by computing the matrix–matrix product  $A^{-1}A$  and verifying that it equals the 3×3 identity matrix  $\mathbf{1}_3$ .)

**6.2.** (Finding certain linear maps) (4 credits) Find a matrix  $A \in \mathbb{R}^{2 \times 2}$  such that the associated linear map  $f : \mathbb{R}^2 \to \mathbb{R}^2$ ,  $\vec{v} \mapsto A\vec{v}$ , maps the parallelogram

Please submit your solutions digitally at the corresponding TeachCenter course. The deadline is 17.11.2022, 23:55 o'clock. https://tc.tugraz.at/main/course/view.php?id=3543 https://www.math.tugraz.at/~mtechnau/teaching/2022-w-mams.html

onto the unit square  $\Box = [0,1] \times [0,1]$ , i.e.,  $f(\Box) \coloneqq \{f(\vec{v}) : \vec{v} \in \Box\} = \Box$ :

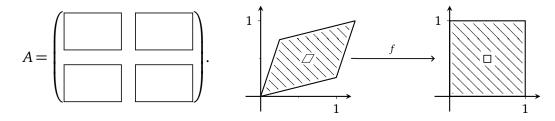

(Hint: it may be easier to find a matrix  $B \in \mathbb{R}^{2\times 2}$  such that the associated linear map maps  $\Box$  onto  $\Box$ . One may then take  $A = B^{-1}$ . You can check your result easily on your own, by verifying that it maps the vertices of the parallelogram to the vertices of the square.)

**6.3.** (*Volume of a parallelepiped*) Compute the volume of the parallelepiped (4 credits)

$$\square := \square(\vec{v}, \vec{w}, \vec{z}) := \{ \lambda_1 \vec{v} + \lambda_2 \vec{w} + \lambda_3 \vec{z} : 0 \le \lambda_1, \lambda_2, \lambda_3 \le 1 \}.$$

spanned by the vectors  $\vec{v} = (1/5, 1, 0)$ ,  $\vec{w} = (1, 1/5, 0)$  and  $\vec{z} = (1/2, 0, 1)$ .

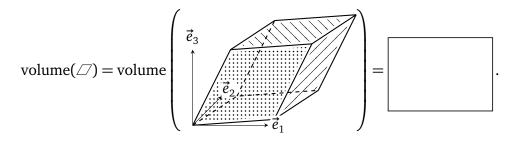

(Hint: you can use Cavalieri's principle, or you can simply compute an appropriate determinant. For more details, see § 3.2 in the lecture notes. The final answer should be slightly smaller than 1.)

**6.4.** (Computing determinants)

(4 credits)

Compute the determinant of each of the following matrices:

(a) 
$$\begin{pmatrix} 1 & 4 \\ 3 & 2 \end{pmatrix}$$
,  
(b)  $\begin{pmatrix} 1 & 0 & 0 \\ 0 & 2 & 1 \\ 0 & 3 & 0 \end{pmatrix}$ ,  
(c)  $\begin{pmatrix} \cos(\varphi)\sin(\theta) & r\cos(\varphi)\cos(\theta) & -r\sin(\varphi)\sin(\theta) \\ \sin(\varphi)\sin(\theta) & r\sin(\varphi)\cos(\theta) & r\cos(\varphi)\sin(\theta) \\ \sin(\varphi)\sin(\theta) & r\sin(\varphi)\cos(\theta) & r\cos(\varphi)\sin(\theta) \\ \cos(\theta) & -r\sin(\theta) & 0 \end{pmatrix}$  for  $r, \varphi, \theta \in \mathbb{R}$ .

(Hint: see § 3.2 in the lecture notes. For (c), employ the identity  $\cos(\varphi)^2 + \sin(\varphi)^2 = |\exp(i\varphi)| = 1$  from Theorem 1.3. Your final result should only depend on *r* and  $\theta$  and look very simple.)